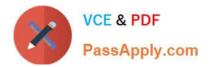

C\_LCNC\_02<sup>Q&As</sup>

SAP Certified Citizen Developer Associate - SAP Build Low-code/Nocode Applications and Automations

# Pass SAP C\_LCNC\_02 Exam with 100% Guarantee

Free Download Real Questions & Answers **PDF** and **VCE** file from:

https://www.passapply.com/c\_lcnc\_02.html

## 100% Passing Guarantee 100% Money Back Assurance

Following Questions and Answers are all new published by SAP Official Exam Center

Instant Download After Purchase

- 100% Money Back Guarantee
- 😳 365 Days Free Update
- 800,000+ Satisfied Customers

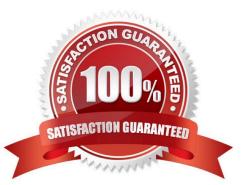

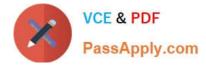

#### **QUESTION 1**

What areas of risk can an IT department mitigate when a company rolls out a citizen development program? Note: There are 3 correct answers to this question.

- A. Technology lifecycle management
- B. Data privacy
- C. Security breaches
- D. Identity theft
- E. Procurement fraud
- Correct Answer: ABC

#### **QUESTION 2**

After you create a business process by giving it a name and identifier and clicking "Create," what can you add to it? Note: There are 3 correct answers to this question.

- A. Automations
- B. Filters
- C. Packages
- D. Forms
- E. Decisions

Correct Answer: ADE

#### **QUESTION 3**

What are SAP AppGyver components? Note: There are 2 correct answers to this question.

- A. Hardware add-ons
- B. Containers of pre-defined functions
- C. Formula functions
- D. UI based on building blocks

Correct Answer: CD

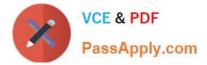

### **QUESTION 4**

What are the very first actions that SAP recommends you take before building an app in SAP AppGyver? Note: There are 2 correct answers to this question.

- A. Set up an SAP AppGyver account
- B. Install the SAP AppGyver Preview app
- C. Watch available SAP AppGyver tutorial videos
- D. Connect to an OData API

Correct Answer: AB

#### **QUESTION 5**

In SAP Process Automation, what does an automation contain? Note: There are 3 correct answers to this question.

- A. JavaScript code
- B. OData APIs
- C. Application screens
- D. Other automations
- E. JSON data

Correct Answer: BDE

C LCNC 02 Practice Test

<u>C LCNC 02 Exam</u> <u>Questions</u> C LCNC 02 Braindumps